# Kapitel 11

1

# Fehler und Ausnahmen

### Ziele

- Fehlerquellen in Programmen und bei der Programmausführung verstehen
- Das Java-Konzept der Ausnahmen als Objekte kennenlernen
- Ausnahmen auslösen können
- Ausnahmen behandeln können

### Fehlerhafte Programme

Ein Programm kann aus vielen Gründen unerwünschtes Verhalten zeigen.

- Logische Fehler beim Entwurf, d.h. bei der Modellierung des Problems: Entwurf entspricht nicht den Anforderungen.
- Fehler bei der Umsetzung des Entwurfs in ein Programm.
	- Programm entspricht nicht dem Entwurf (logischer Programmierfehler),
	- Algorithmen falsch implementiert (logischer Programmierfehler),
	- Programm bricht ab wegen vermeidbarem Laufzeitfehler; z.B. Division durch 0, falscher Arrayzugriff, …
- Ungenügender Umgang mit außergewöhnlichen Situationen, die nicht vermieden werden können.
	- Fehlerhafte Benutzereingaben, z.B. Datum 31.11.2010
	- Fehlerhafter Dateizugriff, Abbruch der Netzwerkverbindung, …

3

### Robuste Programme

- Wir beschäftigen uns hier nicht damit, wie man logische Fehler in einem Programm finden kann.
- Wir konzentrieren uns hier auf das Erkennen, Vermeiden und Behandeln von Ausnahmesituationen, die zu Laufzeitfehlern führen können.
- Unser Ziel ist es robuste Programme zu schreiben.

### **Definition:**

Ein Programm heißt *robust*, falls es auch beim Auftreten von Fehlern sinnvoll reagiert.

## Ausnahmesituationen erkennen (1)

**Beispiel**: Berechnung der Fakultät.

```
class MyClass {
```

```
 public static int fact(int n) {
       if (n == 0) return 1;
       else return n * fact(n-1);
 }
```

```
class Test {
   public static void main(String args[]) {
    int m = ...; int k = MyClass.fact(m);
     System.out.println("Fakultät von " + m 
+ " ist " + k);
 }
}
```
- Es kann zu Nichtterminierung kommen.
- Diese Ausnahmesituation wird in der Methode fact **nicht** erkannt.

## Ausnahmesituationen erkennen (2)

**Beispiel**: Berechnung der Fakultät.

```
class MyClass {
   public static int fact_1(int n) {
       if (n < 0) return -1;
       else if (n == 0) return 1;
       else return n * fact(n-1);
 } 
}
```

```
class Test {
   public static void main(String args[]) {
    int m = \ldots;
     int k = MyClass.fact_1(m);
     System.out.println("Fakultät von " + m 
+ " ist " + k);
 }
}
```
Eine Ausnahmesituation wird in der Methode fact\_1 zwar erkannt, aber nicht adäquat an den Aufrufer gemeldet.

### Ausnahme auslösen

**Beispiel**: Berechnung der Fakultät.

**class** MyClass {

```
 public static int fact_2(int n) {
       if (n < 0) throw new
IllegalArgumentException("Eingabe 
darf nicht kleiner als 0 sein.");
       if (n == 0) return 1;
       else return n * fact(n-1);
 }
```

```
class Test {
   public static void main(String args[]) {
    int m = ...;int k = MyClass.fact_2(m);
     System.out.println("Fakultät von " + m 
+ " ist " + k);
 }
}
```
Eine Ausnahmesituation wird in der Methode fact 2 erkannt und es wird eine Ausnahme ausgelöst ("geworfen").

Die Ausnahme enthält eine individuelle Information, die die Fehlersituation beschreibt.

- Wird eine Ausnahme ausgelöst, dann werden die Methode und das Programm abgebrochen und die Fehlermeldung wird auf der Konsole gemeldet.
- Alternativ kann die Ausnahme auch **behandelt** werden (vgl. später).

# Vermeiden von Ausnahmen

**Beispiel**: Berechnung der Fakultät.

**class** MyClass {

```
 public static int fact_2(int n) {
       if (n < 0) throw new
IllegalArgumentException("Eingabe 
darf nicht kleiner als 0 sein.");
       if (n == 0) return 1;
       else return n * fact(n-1);
 } 
}
```

```
class Test {
   public static void main(String args[]) {
    int m = \ldots;
    if (m >= 0) {
       int k = MyClass.fact_2(m);
       System.out.println("Fakultät von " + 
m + " ist" + k); }
 }
}
```
- Die Ausnahmesituation wird hier vermieden, indem die main-Methode vor dem Aufruf der Methode fact\_2 testet, ob das Argument größer gleich 0 ist.
- Es kann (diesbezüglich) keine Ausnahme mehr ausgelöst werden.
- Die Methode fact 2 beinhaltet jedoch weiterhin eine Ausnahmeerkennung mit Ausnahmeauslösung, da sie nicht sicher ist, ob sie korrekt aufgerufen wird ("defensive" Programmierung).

### Fehler- und Ausnahmenklassen in Java

In Java unterscheidet man zwischen Fehlern und Ausnahmen, die beide durch **Objekte** repräsentiert werden.

- Fehler sind Instanzen der Klasse Error
- **Ausnahmen sind Instanzen der Klasse Exception**

Fehler deuten auf schwerwiegende Probleme der Umgebung hin und können nicht sinnvoll behandelt werden, z.B. OutOfMemoryException.

Ausnahmen können vom Programmierer im Programm durch Ausnahmebehandlung abgefangen werden.

### Vererbungshierarchie der Fehlerklassen

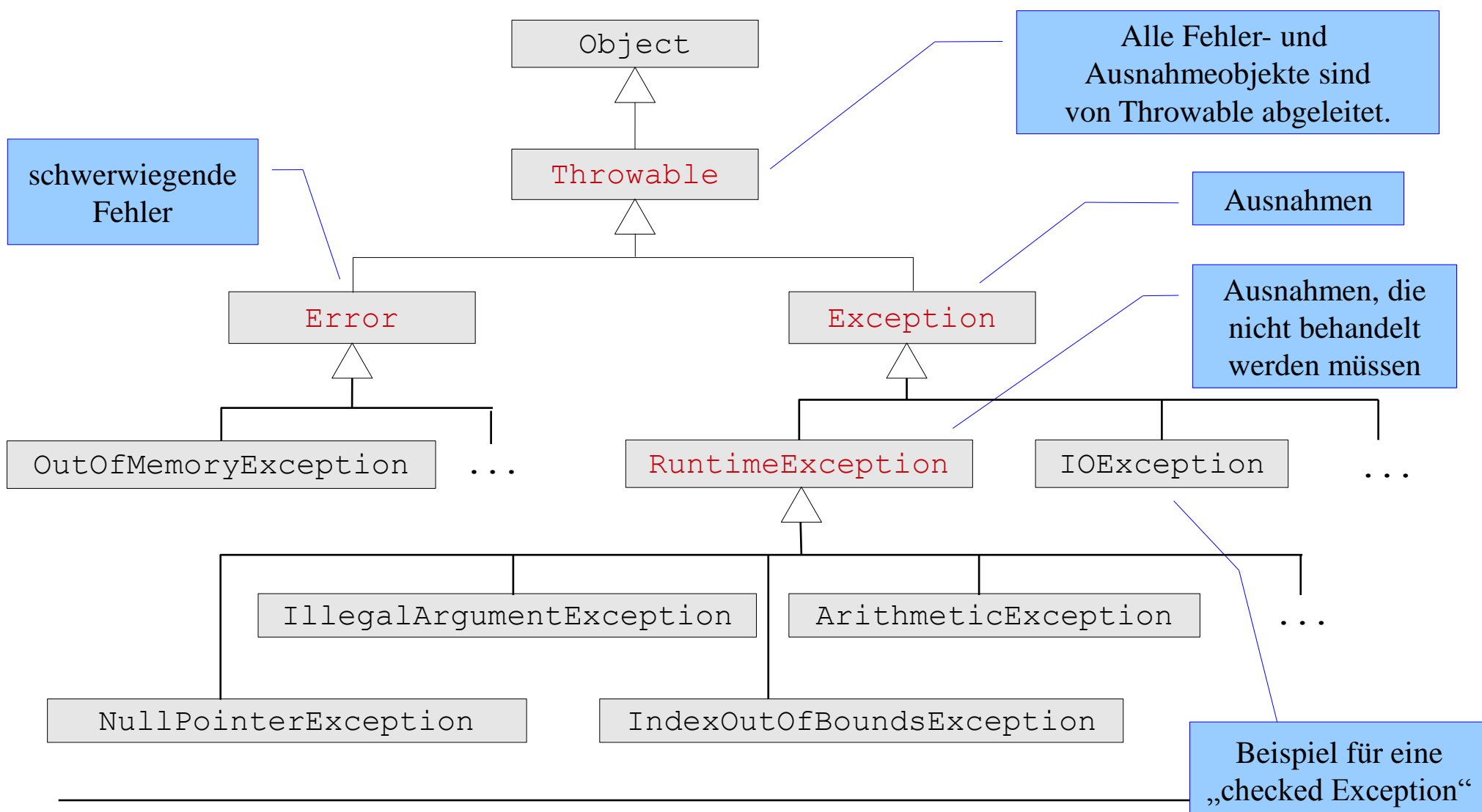

Fehler und Ausnahmen

### Die Klasse Error und ihre direkten Subklassen

### java.lang **Class Error**

java.lang.Object -java.lang.Throwable  $L$  java. lang. Error

#### **All Implemented Interfaces:**

Serializable

#### **Direct Known Subclasses:**

AnnotationFormatError, AssertionError, AWTError, CoderMalfunctionError, FactoryConfigurationError, FactoryConfigurationError, IOError, LinkageError, ServiceConfigurationError, ThreadDeath, TransformerFactoryConfigurationError, VirtualMachineError

public class Error extends Throwable

An Error is a subclass of Throwable that indicates serious problems that a reasonable application should not try to catch. Most such errors are abnormal conditions. The ThreadDeath error, though a "normal" condition, is also a subclass of Error because most applications should not try to catch it.

A method is not required to declare in its throws clause any subclasses of Error that might be thrown during the execution of the method but not caught. since these errors are abnormal conditions that should never occur.

### Die Klasse Exception und ihre direkten Subklassen

### java.lang **Class Exception**

#### java.lang.Object

iava.lang.Throwable

 $\Box$  java. lang. Exception

#### **All Implemented Interfaces:**

Serializable

#### **Direct Known Subclasses:**

AclNotFoundException, ActivationException, AlreadyBoundException, ApplicationException, AWTException, BackingStoreException, BadAttributeValueExpException, BadBinaryOpValueExpException, BadLocationException, BadStringOperationException, BrokenBarrierException, CertificateException, ClassNotFoundException, CloneNotSupportedException, DataFormatException, DatatypeConfigurationException, DestroyFailedException, ExecutionException, ExpandVetoException, FontFormatException, GeneralSecurityException, GSSException, IllegalAccessException, IllegalClassFormatException, InstantiationException, InterruptedException, IntrospectionException, InvalidApplicationException, InvalidMidiDataException, InvalidPreferencesFormatException, InvalidTargetObjectTypeException, InvocationTargetException, IOException, JAXBException, JMException, KeySelectorException, LastOwnerException, LineUnavailableException, MarshalException, MidiUnavailableException, MimeTypeParseException, MimeTypeParseException, NamingException, NoninvertibleTransformException, NoSuchFieldException, NoSuchMethodException, NotBoundException, NotOwnerException, ParseException, ParserConfigurationException, PrinterException, PrintException, PrivilegedActionException, PropertyVetoException, RefreshFailedException, RemarshalException, RuntimeException, SAXException, ScriptException, ServerNotActiveException, SOAPException, SOLException, TimeoutException, TooManyListenersException, TransformerException, TransformException, UnmodifiableClassException, UnsupportedAudioFileException, UnsupportedCallbackException, UnsupportedFlavorException, UnsupportedLookAndFeelException, URIReferenceException, URISyntaxException, UserException, XAException, XMLParseException, XMLSignatureException, XMLStreamException, XPathException

### Die Klasse RuntimeException und ihre direkten Subklassen

### java.lang **Class RuntimeException**

java.lang.Object

java.lang.Throwable\_

-java.lang.Exception

 $\mathrel{\sqcup}$  java.lang. Runtime Exception

#### **All Implemented Interfaces:**

Serializable

#### **Direct Known Subclasses:**

AnnotationTypeMismatchException, ArithmeticException, ArrayStoreException, BufferOverflowException, BufferUnderflowException, CannotRedoException, CannotUndoException, ClassCastException, CMMException, ConcurrentModificationException, DataBindingException, DOMException, EmptyStackException, EnumConstantNotPresentException, EventException, IllegalArgumentException, IllegalMonitorStateException, IllegalPathStateException, IllegalStateException, ImagingOpException, IncompleteAnnotationException, IndexOutOfBoundsException, JMRuntimeException, LSException, MalformedParameterizedTypeException, MirroredTypeException, MirroredTypesException, MissingResourceException, NegativeArraySizeException, NoSuchElementException, NoSuchMechanismException, NullPointerException, ProfileDataException, ProviderException, RasterFormatException, RejectedExecutionException, SecurityException, SystemException, TypeConstraintException, TypeNotPresentException, UndeclaredThrowableException, UnknownAnnotationValueException, UnknownElementException, UnknownTypeException, UnmodifiableSetException, UnsupportedOperationException, WebServiceException

### Die Klasse Throwable

- Ausnahme- und Fehler-Objekte enthalten Informationen über Ursprung und Ursache des Fehlers.
- Die Klasse Throwable, von der alle Fehlerklassen abgeleitet sind, verwaltet solche Informationen, z.B.:
	- eine **Nachricht** zur Beschreibung des aufgetretenen Fehlers
	- einen **Schnappschuss** des Aufrufstacks zum Zeitpunkt der Erzeugung des Objekts
- Nützliche Methoden in Throwable:
	- String getMessage(): gibt die Fehlermeldung zurück
	- void printStackTrace(): gibt den Aufrufstack des Fehlers aus

# Auslösung einer RuntimeException und Ausgabe des Aufrufstacks

```
public class Div0 {
  /** Die Methode m loest wegen der Division durch 0
   * eine ArithmeticException aus: */
   public static void m() {
   int d = 0;
   int a = 42 / d;
   System.out.println("d=" + d);
    System.out.println("a= " + a);
 }
   public static void main(String args[]) {
    this.m();
 }
}
```

```
Java-Ausgabe mit Aufrufstack:
```

```
Exception in thread "main" java.lang.ArithmeticException: / by zero
at Div0.m(Div0.java:6)
at Div0.main(Div0.java:11)
```
Der Aufrufstack enthält die Folge der Methodenaufrufe, die zum Fehler geführt haben.

### Kontrolliertes Auslösen von Ausnahmen

- Mittels der **throw**-Anweisung kann man eine Ausnahme auslösen.
- **Syntax**:

```
 throw exp;
```
- **Der Ausdruck** exp muss eine Instanz einer von  $Throwable$  abgeleiteten Klasse (d.h. eine Ausnahme oder ein Fehlerobjekt) bezeichnen.
- **Beispiel**:

```
throw new IllegalArgumentException("…");
```
- Die Ausführung einer **throw**-Anweisung stoppt den Kontrollfluss der Methode und löst die von exp definierte Ausnahme aus. Die nachfolgenden Anweisungen im Rumpf der Methode werden nicht mehr ausgeführt (wie bei return).
- Es kommt zu einem Abbruch des Programms, wenn die Ausnahme nicht in einer übergeordneten Methode abgefangen und behandelt wird.

## Geprüfte Ausnahmen (Checked Exceptions)

- Geprüfte Ausnahmen sind in Java alle Instanzen der Klasse Exception, die nicht Objekte der Klasse RuntimeException sind.
- Gibt es in einem Methodenrumpf eine **throw**-Anweisung mit einer geprüften Ausnahme, dann **muss** das im Methodenkopf mit **throws** explizit deklariert werden.
- Geprüfte Ausnahmen **müssen** vom Aufrufer der Methode entweder behandelt werden oder wieder im Methodenkopf deklariert werden.
- Beispiele:

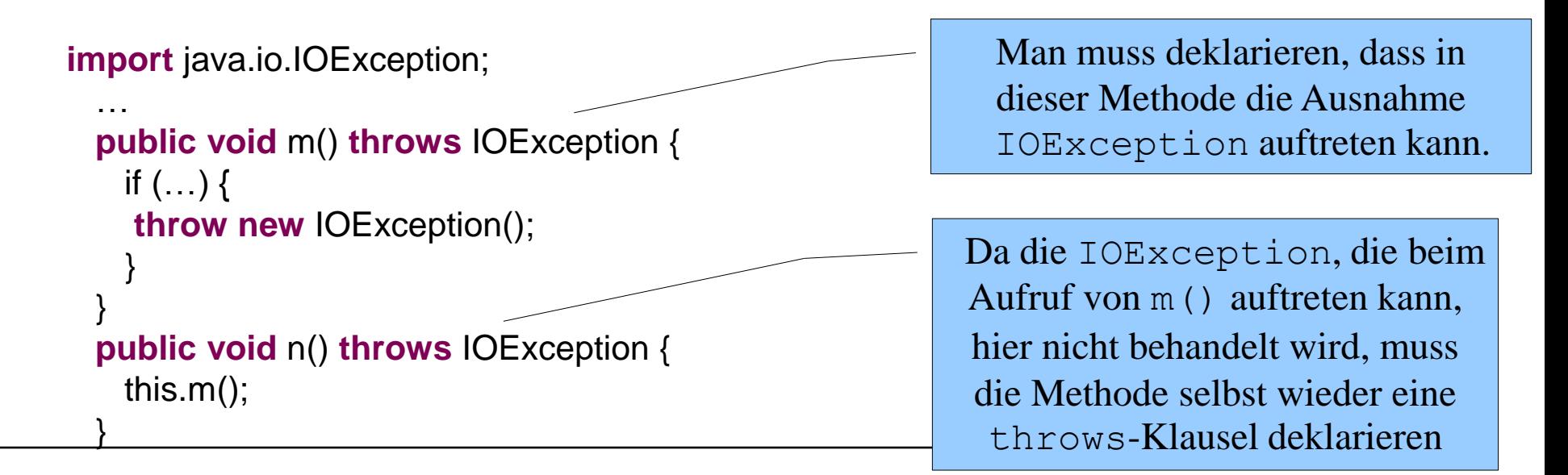

### Ungeprüfte Ausnahmen (Unchecked Exceptions)

- Ungeprüfte Ausnahmen sind genau die Instanzen von RuntimeException.
- Beispiele: ArithmeticException, NullPointerException, …
- Ungeprüfte Ausnahmen müssen nicht im Methodenkopf explizit deklariert werden (sie können es aber).
- Ungeprüfte Ausnahmen müssen nicht behandelt werden (sie können es aber).

# Benutzerdefinierte Ausnahmeklassen

Mittels Vererbung kann man eigene Ausnahmeklassen definieren.

### **Beispiel**:

- Klassen BankKonto und SparKonto. Es soll nicht möglich sein, ein SparKonto zu überziehen.
- Wir definieren dazu eine (checked) Exception, die beim Versuch das SparKonto zu überziehen, geworfen werden soll:

```
public class KontoUngedecktException extends Exception {
  private double abhebung;
```

```
 public KontoUngedecktException(String msg, double abhebung) {
    super(msg); // Konstruktor von Exception nimmt Nachricht
    this.abhebung = abhebung;
 }
  public double getAbhebung() {
    return abhebung;
 }
```
## Auslösen einer benutzerdefinierten Ausnahme

```
public class BankKonto {
```

```
 …
  public void abheben(double x) throws KontoUngedecktException {
   kontoStand = kontoStand - x;
 }
}
```
**public class** SparKonto **extends** BankKonto {

```
 …
  public void abheben(double x) throws KontoUngedecktException {
   if (getKontoStand() \lt x) {
      throw new KontoUngedecktException("Sparkonten dürfen nicht überzogen werden.", x);
 }
    super.abheben(x);
 }
```
## Behandlung von Ausnahmen

**Ausnahmebehandlung** geschieht in Java mit Hilfe der **try**-Anweisung. Damit können Ausnahmen **abgefangen** werden.

```
 try {
   // Block fuer "normalen" Code
 } catch (Exception1 e) {
    // Ausnahmebehandlung fuer Ausnahmen vom Typ Exception1
 } catch (Exception2 e) {
    // Ausnahmebehandlung fuer Ausnahmen vom Typ Exception2
 }
```
- Zunächst wird der **try**-Block normal ausgeführt.
- Tritt im **try**-Block *keine* Ausnahmesituation auf, so werden die beiden Blöcke zur Ausnahmebehandlung ignoriert.
- **Tritt im try-Block eine Ausnahmesituation auf, so wird die Berechnung dieses** Blocks abgebrochen.
	- Ist die Ausnahme vom Typ  $\text{Exception1}$  oder  $\text{Exception2}$ , so wird der Block nach dem jeweiligen **catch** ausgeführt.
	- Ansonsten ist die Ausnahme unbehandelt.

### Behandlung von Ausnahmen: Beispiel Konto

```
public static void main(String[] args) {
```

```
 SparKonto konto = new SparKonto(5, 1); // 5 Euro, 1% Zinsen
```

```
String einleseBetrag = JOptionPane.showInputDialog("Betrag zum Abheben?");
 double betrag = Double.parseDouble(einleseBetrag);
```

```
 try {
    konto.abheben(betrag);
 } catch (KontoUngedecktException e) {
    System.out.println(e.getMessage());
    System.out.println("Der Abhebungsbetrag " + e.getAbhebung() + " war zu hoch. ");
 }
```
## Behandlung von Ausnahmen: finally

Manchmal möchte man nach der Ausführungs eines **try**-Blocks bestimmte Anweisungen ausführen, egal ob eine Ausnahme aufgetreten ist.

- Beispiel: Schließen einer im **try**-Block geöffneten Datei.
- Das kann man mit einem **finally-**Block erreichen, der in jedem Fall nach dem **try**-Block und der Ausnahmebehandlung ausgeführt wird.

```
 try {
  // Block fuer "normalen" Code
 } catch (Exception1 e) {
    // Ausnahmebehandlung fuer Ausnahmen vom Typ Exception1
 } catch (Exception2 e) {
    // Ausnahmebehandlung fuer Ausnahmen vom Typ Exception2
 } finally {
    // Code, der in jedem Fall nach normalem Ende und nach
    // Ausnahmebehandlung ausgefuehrt werden soll.
 }
```
## Beispiel für finally

Ablauf in einem Geldautomaten:

**public static void** main(String[] args) {

SparKonto konto = **new** SparKonto(5, 1); // 5 Euro, 1% Zinsen

 **String** einleseBetrag = JOptionPane.showInputDialog("Betrag zum Abheben?"); **double** betrag = Double.parseDouble(einleseBetrag);

### **try** {

konto.abheben(betrag);

```
 } catch (KontoUngedecktException e) {
```
System.*out*.println(e.getMessage());

 System.*out*.println("Der Abhebungsbetrag " + e.getAbhebung() + " war zu hoch. "); } **finally** {

```
 System.out.println("Bitte entnehmen Sie ihre Karte.");
```
### Ausnahmebehandlung bei fehlerhafter GUI-Eingabe (1)

public class ExceptionTestFrame extends JFrame implements ActionListener {

```
private JButton testButton;
  private JTextArea ausgabeBereich;
  public ExceptionTestFrame() {
     ...
     this.testButton.addActionListener(this);
  }
  public void actionPerformed(ActionEvent e) {
    Object source = e.getSource();
     if (source == this.testButton) {
       this.test();
 }
  }
```
### Ausnahmebehandlung bei fehlerhafter GUI-Eingabe (2)

```
private void test() {
  int wert = 0;
   boolean inputOk = false;
  while (!inputOk) {
     String einleseWert = JOptionPane.showInputDialog("Wert?");
     try {
      wert = Integer.parseInt(einleseWert);
      invuck = true; } catch (NumberFormatException e) {
       this.ausgabeBereich.setText("Falsche Eingabe: Kein Integer!"); 
     }
   }//Ende while
  this.ausgabeBereich.setText("Eingabe war " + wert);
}//Ende Methode test
}//Ende Klasse ExceptionTestFrame
```
### Beispiel: Lesen von der Standardeingabe (Konsole)

Eine robuste Methode zum Einlesen einer Zeile von der Konsole:

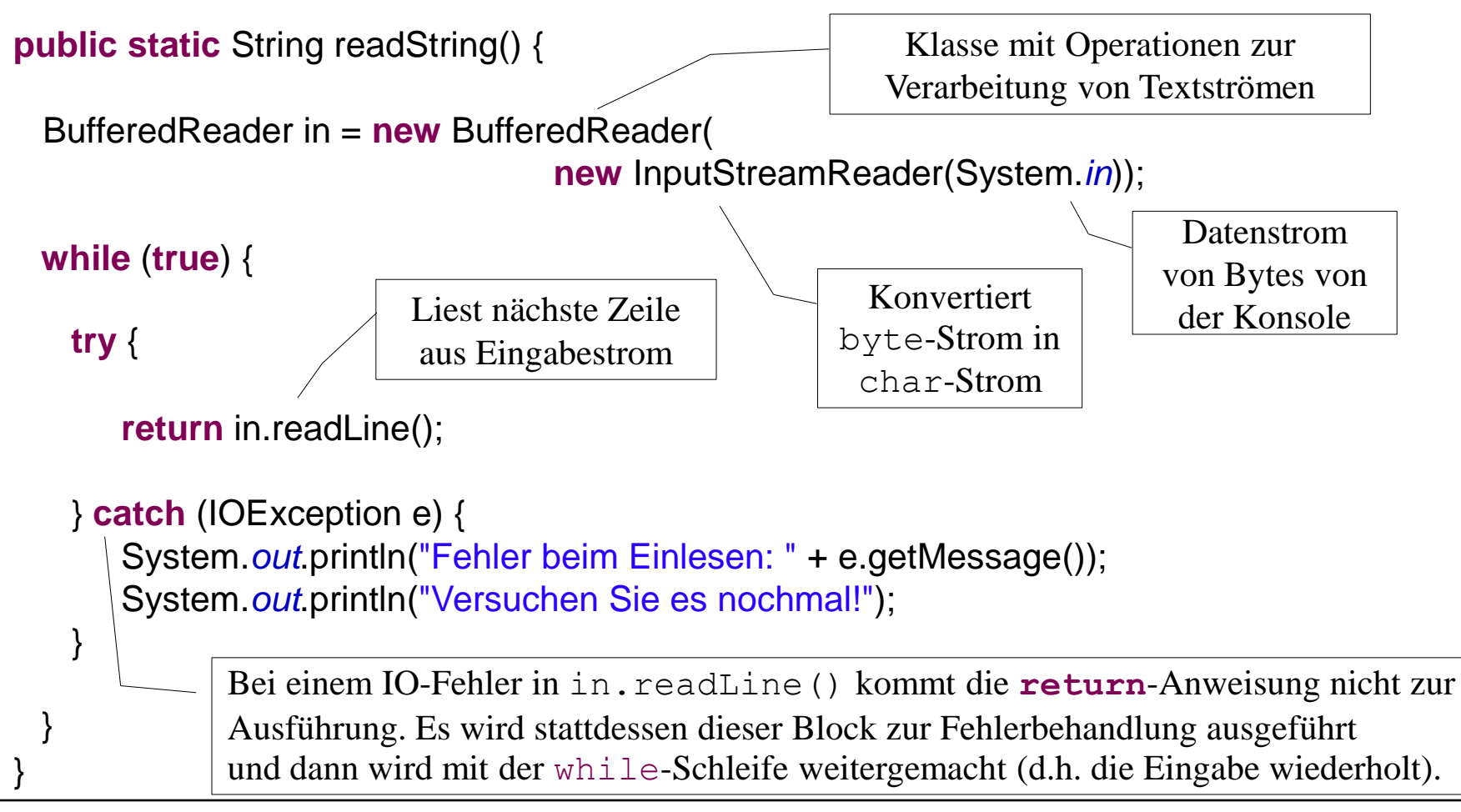

### Zusammenfassung

- Ausnahmen werden in Java durch Objekte dargestellt.
- Methoden können Ausnahmen auslösen implizit durch einen Laufzeitfehler oder explizit mit **throw** und damit "abrupt" terminieren.
- Ausnahmen können mit **catch** behandelt werden, so dass sie nicht zu einem Abbruch des Programms führen.
- Wir unterscheiden geprüfte und ungeprüfte Ausnahmen.
- Geprüfte Ausnahmen müssen abgefangen werden oder im Kopf der Methode wiederum deklariert werden.
- In jedem Fall ist es am Besten Ausnahmen zu vermeiden.
- Defensive Programme sehen auch für vermeidbare Ausmahmesituationen das Werfen von Ausnahmen vor (was dann hoffentlich nie nötig ist).